## Assets NOT Scanned Out Since Date

Last Modified on 03/06/2022 2:33 pm EDT

## In search of unused assets?

This query will show assets that have not be scanned on to or off a booking, thus haven't been used in RentalPoint.

You can execute this query using Excel Query Builder in RentalPoint...

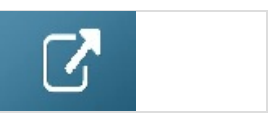

select A1.\* from tblAsset01 A1 where ISNULL(A1.asset\_code, '') <> '' and A1.ASSET\_CODE NOT IN ( select distinct A.asset\_code from tblasset01 A INNER JOIN tblAssetran S ON S.Product\_code = A.PRODUCT\_COde and S.Stock\_Number = A.STOCK\_NUMBER  $\lambda$